CS 329E Project 7, due Thursday, 03/21.

In this project, we complete the automation sprint by implementing referential integrity checks, creating the final target tables, and orchestrating the end-to-end pipeline.

## **Objectives**

- Create Cloud Composer environment
- Develop an Airflow pipeline that creates the primary keys and foreign keys on the staging tables
- Develop an Airflow pipeline that validates the primary key and foreign key constraints on the staging tables
- Develop an Airflow pipeline that creates the final target tables in the consumption layer
- Develop an Airflow controller that calls each one of the sub controllers to automate the entire pipeline from ingest to consumption.
- Successfully execute the end-to-end pipeline. Reduce the level of task parallelism if necessary.
- Delete and re-create your Cloud Composer environment to reduce billing charges

## **Implementation Guidelines**

Please follow these guidelines when implementing your solution:

- Create a custom Composer cluster with **3.25G** of RAM for the worker nodes (instead of the default 2G).
- Store the target tables in a new dataset in BigQuery. The name of the consumption dataset should follow our convention of **[domain]\_***csp\_af*.
- Ensure that the target tables generated through Airflow match the ones created from Colab in the consumption layer. Both the schema and contents should match.
- Use the 5 provided code samples as a starting point for your own DAGs: **p7-key-controller.py**, **p7-create-pk.py, p7-create-fk.py, p7-target-controller.py, and p7-master-controller.py.**
- If you encounter non-determinist failures when running your DAG, it is likely a resource issue. You can reduce the number of concurrent tasks using the DAG.currency parameter as shown [here](https://github.com/cs329e-spring2024/snippets/blob/main/p6-model-controller.py) (line 29).
- Take a screenshot of your master controller execution run showing that all tasks completed successfully. Name the file **master-controller-run.png**.
- When not actively developing, delete your Composer instance to avoid burning through your GCP credits. Note: there is no way to stop and restart a Composer instance.
- Publish to your repo: **key-controller.py, create-pk.py, create-fk.py, target-controller.py, master-controller.ipy,** and **master-controller-run.png**.

## CS 329E Project 7 Rubric **Due Date: 03/21/24**

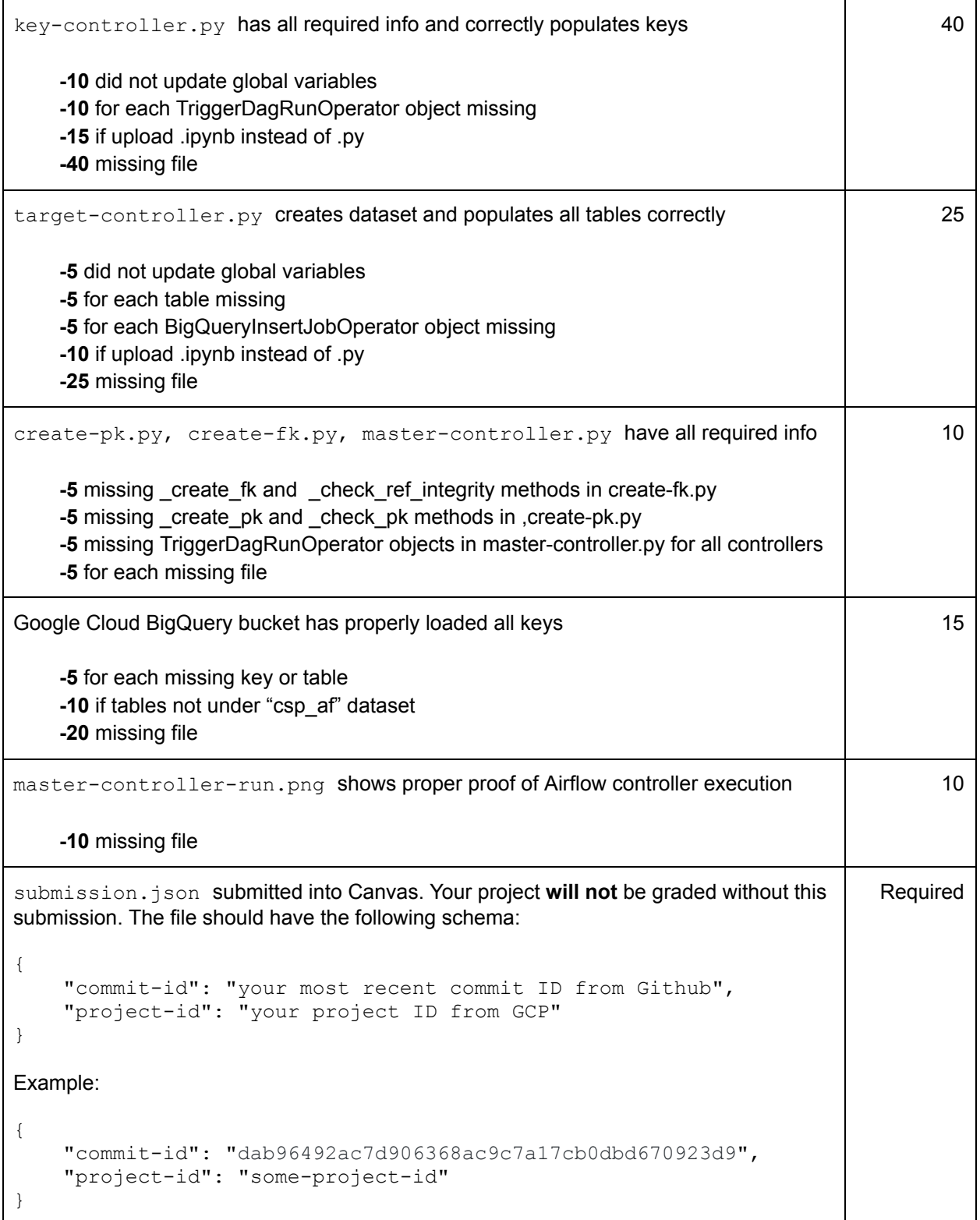

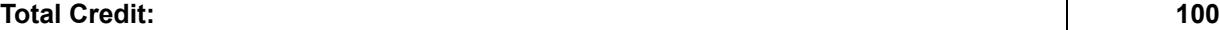